# Oxygen PDF Chemistry  $XML + CSS = PDF$

Presenter:

Radu Coravu radu\_coravu@oxygenxml.com @radu\_coravu

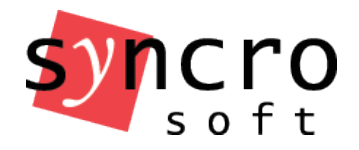

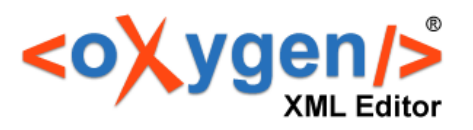

# CSS-based PDF publishing

Advantages:

- Lots more people are comfortable with CSS
- Use CSS both for XHTML and PDF styling
- CSS is much easier to learn than XSL-FO
- Majority of users do not need completely different styling for the Web or print outputs
- Consistent editing/publishing solution

# Oxygen PDF Chemistry  $XML + CSS = PDF$

- Works on any operating system.
- Install and use separately to build publishing scripts.
- Bundled and free to use from inside the Oxygen application.
- Right now free to use outside of Oxygen, in future available as commercial distribution.

#### Other CSS PDF Processors

- Antenna House
- Prince XML
- PDFReactor
- Vivliostyle Formatter (HTML + CSS)

# Installing "Oxygen PDF Chemistry"

• Download:

https://www.oxygenxml.com/pdf\_chemistry/download.html

- Unpack.
- Run the chemistry.bat or chemistry.sh script depending on your platform.

# $DITA + CSS = PDF$

- 1.Creates a single file containing the resolved, or **merged** DITA map with all its topics
- 2.Apply XSLT post-processing.
- 3.Apply CSS styles and obtain the PDF output using either Antenna House, Prince XML or Oxygen Chemistry.

#### Create a single file containing the resolved, or "merged" DITA map with all its topics

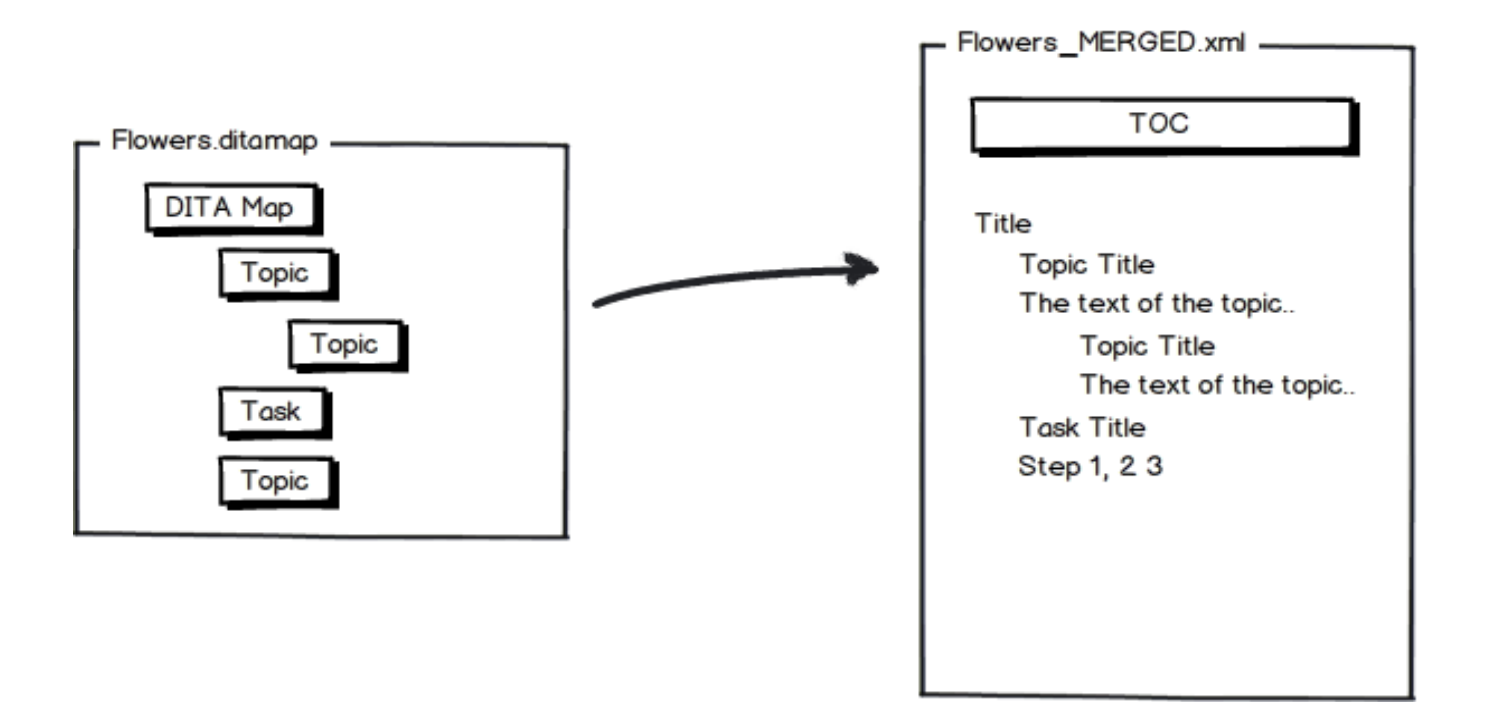

#### Add CSSs to the merged XML output and process to PDF - DEMO

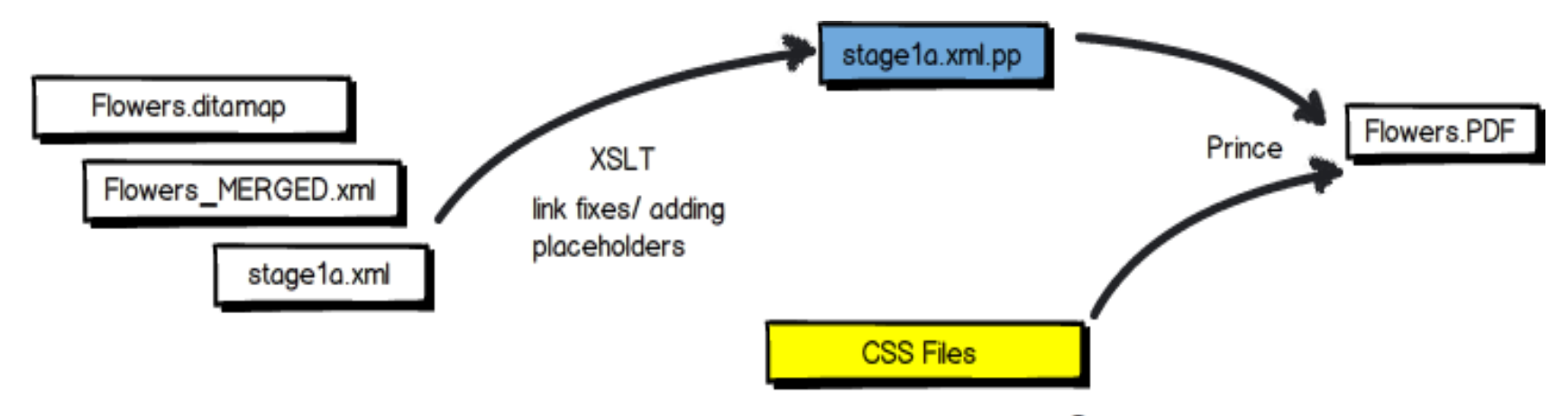

May be the CSS used when editing + @media print rules.

## Fonts

- Dynamically load fonts
- Specify fallback fonts

```
@font-face {
   font-family:"roboto";
   font-style:normal;
   src:url("../fonts/RobotoCondensed-Regular.ttf");
}
```

```
front-page-title {
```
}

```
 …................
      font-size:2em;
      font-family:roboto, serif;
      font-weight:bold;
```
### Using Web fonts

• Using Google fonts:

```
@import url('https://fonts.googleapis.com/css?
family=Montserrat:300,300i,400,500,700i');
```

```
section title {
   font-family: Montserrat, Serif;
   font-weight:500;
}
```
#### Setting page margins and size: https://www.w3.org/TR/css3-page/

```
@page {
   padding-top:0.2em;
   padding-bottom:0.2em;
  /* Letter */
   size: us-letter;
   margin: 1in;
 }
```
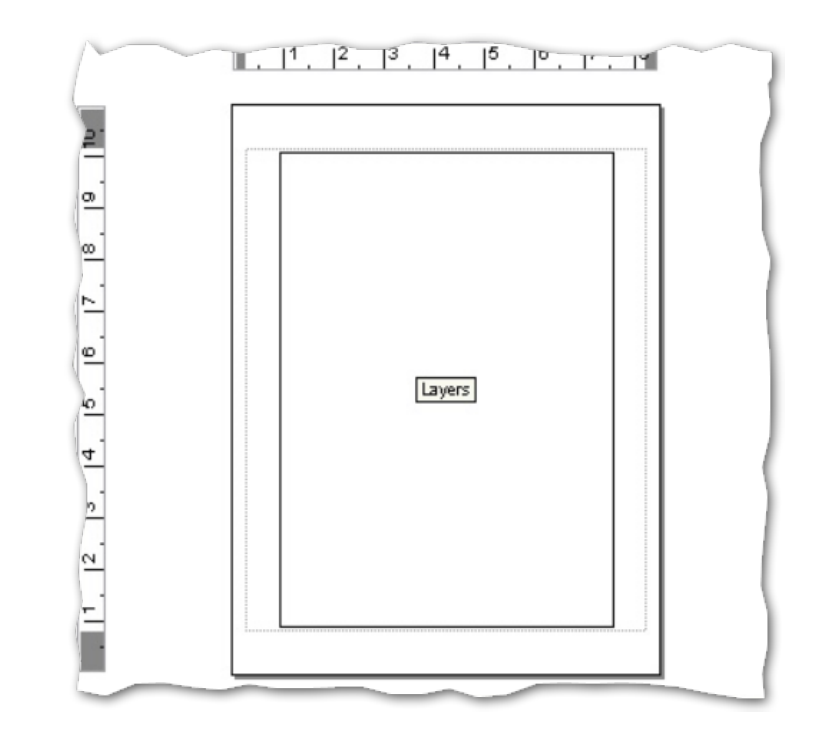

## So what's the difference between padding and margin?

# Padding is space inside the border. Margin is space outside the border.

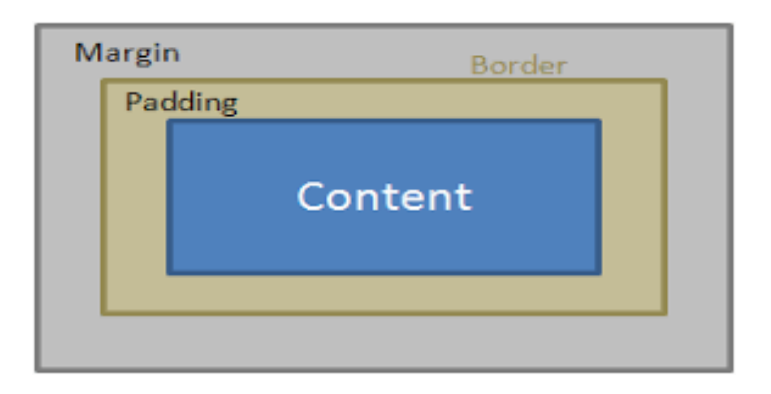

#### Using named pages:

```
@page table-landscape {
       size:landscape;
 }
@page table-portrait {
       size:portrait;
 }
table[orient='land'] {
     page: table-landscape;
}
table[orient='port'] {
     page: table-portrait;
}
```
### Changing the column count:

```
@page two-columns{
       column-count: 2;
        column-gap: 1in;
 }
topic[outputclass='two-columns'] {
     page: two-columns;
}
topic[outputclass='two-columns'] title {
   column-span: all;
}
```
#### Page breaks: https://www.w3.org/TR/css-break-3/

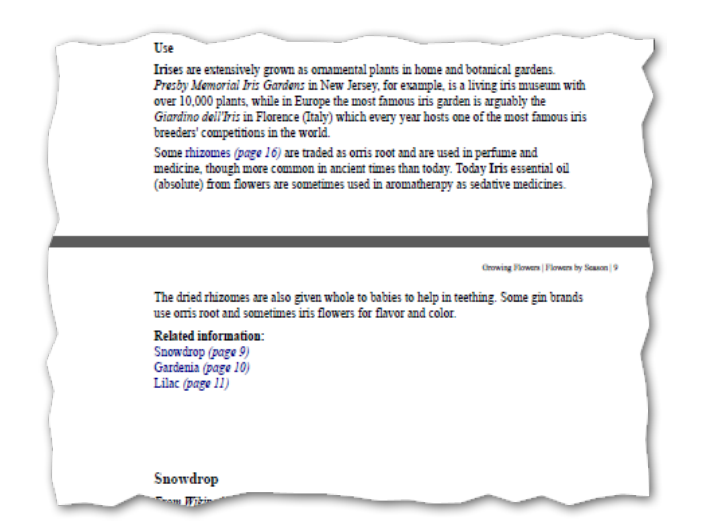

```
*[outputclass= "break-before"] {
   page-break-before:always;
}
```
#### Avoid breaking pages

```
title {
   page-break-after:avoid;
}
row {
   page-break-inside:avoid;
}
fig {
   page-break-inside:avoid;
}
```
#### Page mirroring https://www.w3.org/TR/css3-page/#spread-pseudos

```
@page :left {
margin-left: 3cm;
margin-right: 4cm;
}
```

```
@page :right {
margin-left: 4cm;
margin-right: 3cm;
}
```
First page, last page and blank pages https://www.w3.org/TR/css3-page/#spread-pseudos

```
@page :first {
  border-top: 5pt solid yellow;
}
@page :last {
  border-bottom: 5pt solid yellow;
}
@page :blank {
  background-color:gray;
}
```
#### Page Margin Boxes https://www.oxygenxml.com/doc/versions/19.1/ugchemistry/topics/ch\_page\_formatting.html

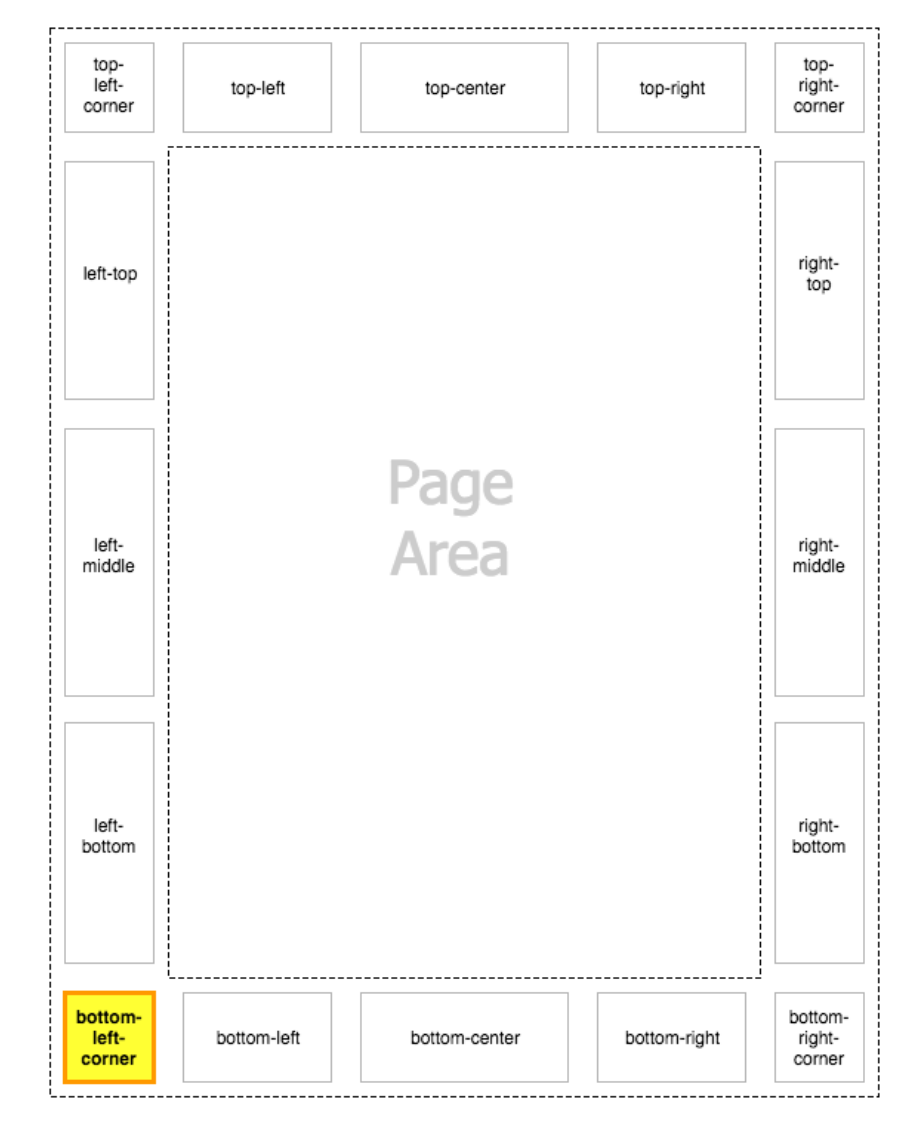

#### **Counters**

#### https://www.w3.org/TR/CSS2/generate.html

Counting chapters:

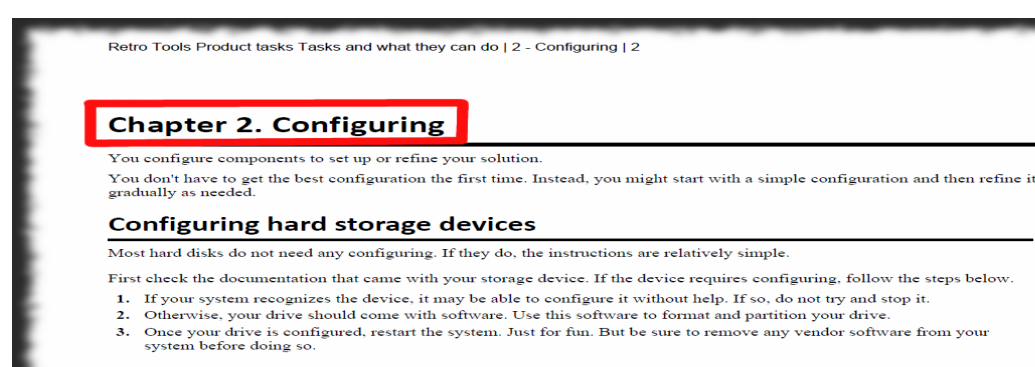

```
 chapter {
     counter-increment:chapter;
 }
   chapter > title:before {
     content: "Chapter " counter(chapter) ". ";
 }
```
## Counting pages

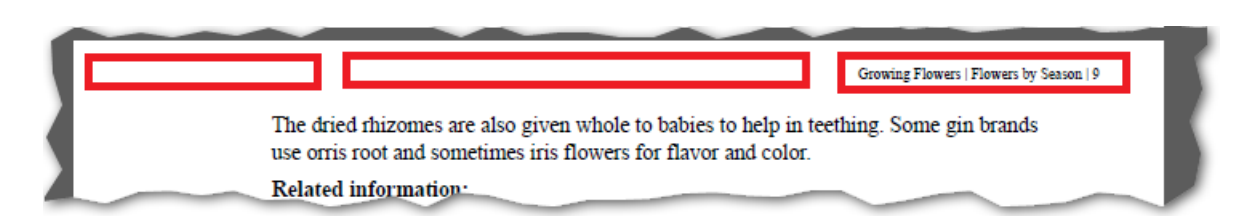

First page starts after the table of contents:

```
 map > toc + topic{
   counter-reset: page 1;
 }
```
# Generating static content https://www.w3.org/TR/css-gcpm-3/

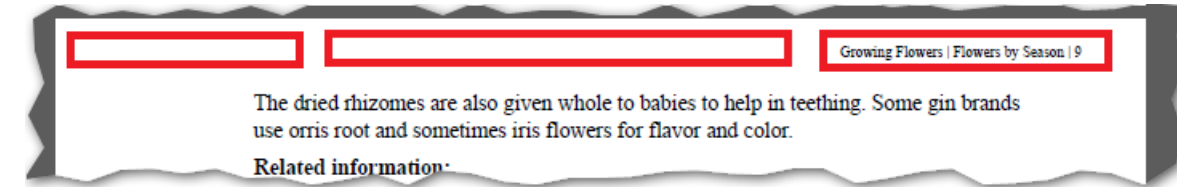

```
 /* Collect the chapter titles. */
  chapter > title {
      string-set: chaptertitle " | " counter(chapter) " - " content();
 }
```
#### Page headers

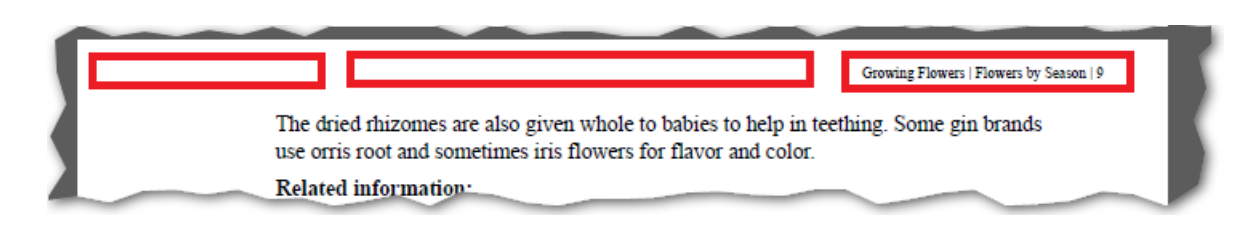

```
@page {
   @top-right {
    content: string(maptitle) " | " string(chaptertitle) " | " counter(page);
     font-size:8pt;
 }
}
```
#### Front Cover Page

```
 front-page {
     page: front-page;
 }
   front-page-title {
     display:block;
     text-align:center;
     margin-top:3in;
     font-size:2em;
     font-family:arial, helvetica, sans-serif;
     font-weight:bold;
 }
   @page front-page { 
     @top-left { content:none }
     @top-center { content:none }
     @top-right { content:none }
     @bottom-left { content:none }
     @bottom-center { content:none }
     @bottom-right { content:none }
 }
```
## Custom background image in the front page

https://github.com/radu-pisoi/com.oxygenxml.pdf.css.customization.sample

#### // Background image for the cover page.

#### @page **front-page**{

}

 background-image: url("images/author\_cover\_background.svg"); background-size: 8.5in 11in; background-position: right bottom;

#### Table of Contents Layout

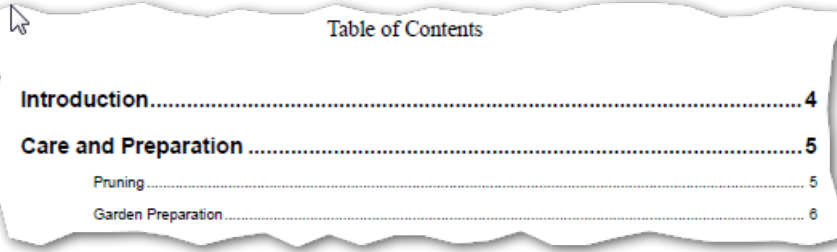

#### @page **table-of-contents** {

}

 @top-left { content: none; font-size:8pt;} @top-center { content: none } @top-right { content: none; font-size:8pt;} @bottom-left { content: none } @bottom-right { content: none } } @page **table-of-contents** { @top-left { content: "Contents | " counter(page, lower-roman); } }  $*$ [class ~= "map/map"] > map { display: block; page: table-of-contents;

#### Table of contents Composition

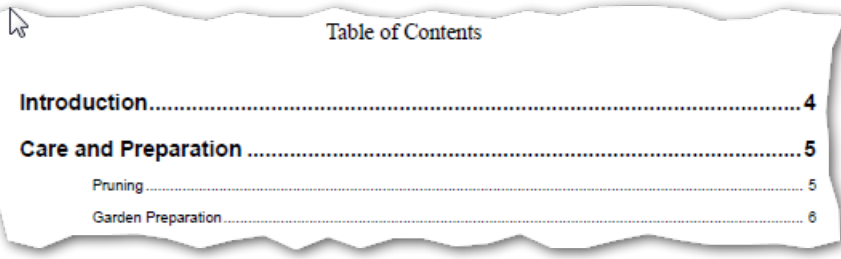

```
 topicref navtitle:after {
      display:inline;
      content: leader('.') target-counter(attr(href), page);
      link:attr(href);
      -ah-link:attr(href);
      -oxy-link: attr(href);
 }
```
- CSS Leaders: https://www.w3.org/TR/css-content-3/
- Target Counter: https://www.w3.org/TR/css-gcpm-3/#target-counter
- **Links**

#### Front and Back Matter

```
 front-matter, back-matter {
      page: matter-page;
 }
```

```
 /* Put the topics on a separate page. */
   front-matter > topic, back-matter > topic{
    page-break-before: always;
 }
```

```
 @page matter-page {
```

```
 @top-left { content:none }
 @top-center { content:none }
 @top-right { content:none }
 @bottom-left { content:none }
 @bottom-center { content:none }
 @bottom-right { content:none }
```
}

## Image handling

```
image {
   content: attr(href, url);
 }
image[placement="inline"] {
   display: inline;
 }
image[placement="break"] {
   display: block;
 }
```
/\*https://www.w3.org/TR/css3-images/#image-resolution\*/

```
 image {
      prince-image-resolution: 120dpi;
      -ah-image-resolution: 120dpi;
      image-resolution: 120dpi;
 }
  image [width] {
     width: attr(width, px);
 }
  image[height] {
     height: attr(height, px);
 }
```
 $\int$  the  $\frac{dE}{dx}$  seems of the  $\frac{dE}{dx}$  of the state  $\frac{dE}{dx}$ spring, although certain species flower in late autumn and winter.

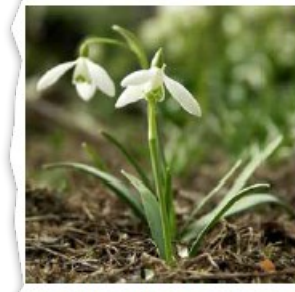

Galanthus nivalis is the best-known and most widespread represed

## Handling Tables

#### https://www.w3.org/TR/css-tables-3/#layout-principles

```
 entry[colspan] {
     table-column-span:attr(colspan);
   }
  entry[rowspan] {
     table-row-span:attr(rowspan);
 }
   table {
      display:block ;
 }
  table > tgroup {
      display:table;
      table-layout: fixed;
 }
  table > title {
      display:block;
    }
   colspec {
      display:table-column;
     width:attr(colwidth) !important;
    }
```
## Handling Table Borders

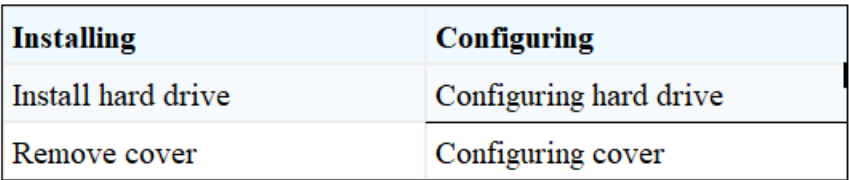

```
 row:not(:last-child) > entry[rowsep = '1']{ 
   border-bottom:1pt solid black;
 }
```
### Links

All species of Galanthus are perennial (page 17), herbaceous plants ulbs-The flower has no netals; it consists of six tenals, the outer three

```
 xref[href]:after {
       content: " (page " target-counter(attr(href), page) ")";
       link: attr(href);
 }
```
#### Index Page

```
 @page index {
         column-count: 2;
         column-fill: auto;
 }
   index\.groups index-link {
      content: target-counter(attr(href), page) ",";
      link:attr(href);
      -ah-link: attr(href);
      -oxy-link: attr(href);
   }
   index\.groups index-link:last-child {
      content: target-counter(attr(href), page);
   }
```
## Footnotes

#### https://www.w3.org/TR/css-gcpm-3/#creating-footnotes

```
fn \{ float: footnote;
      counter-increment: footnote;
 }
   fn::footnote-call {
      content: counter(footnote);
      font-size: 83%;
      vertical-align: super;
      line-height: none;
 }
   @page {
      @footnote {
         border-top: solid black thin;
         padding-top: 8pt;
 }
 }
```
Lorem ipsum dolor sit amet, consectetur adipiscing elit. Nam elementum tortor vel tellus consequat lacinia. Nullam nunc nulla, rhoncus ac urna non, mattis pellentesque nunc $\lfloor \cdot \rfloor$ Cras augue tortor, bibendum ac fringilla eu, posuere ut augue. Maecenas nec mauris faucibus, semper velit quis, commodo libero.<sup>2</sup> Nunc vestibulum, velit in tempus facilisis, odio turpis tempor diam, non lobortis ligula lorem vel dolor. Vestibulum in pulvinar turpis.<sup>3</sup> Morbi leo velit, egestas eget mattis pharetra, interdum a metus. Proin mauris nibh, luctus imperdiet varius vitae, faucibus dictum mauris.<sup>4</sup> Vestibulum sed adipiscing nibh. Sed interdum, libero ut pellentesque egestas, orci eros sollicitudin sem, vitae dapibus nibh lectus molestie ante.<sup>5</sup>

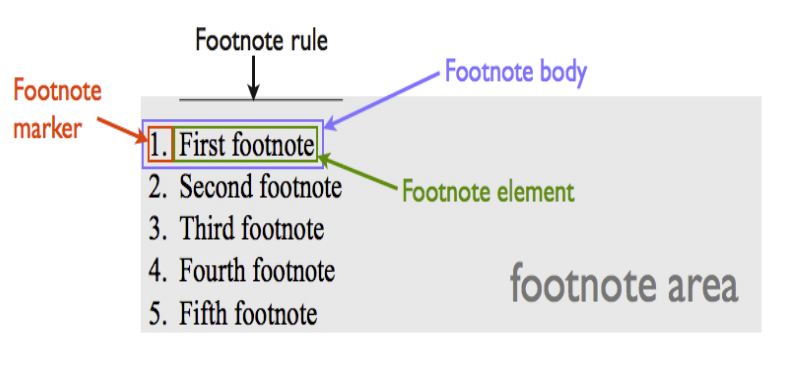

Footnote call

## **Metadata**

```
map > title {
   -oxy-pdf-meta-title: content();
}
```

```
booktitle > booktitlealt {
   -oxy-pdf-meta-description: content();
}
bookmeta isbn {
   -oxy-pdf-meta-custom: "ISBN" content();
}
```
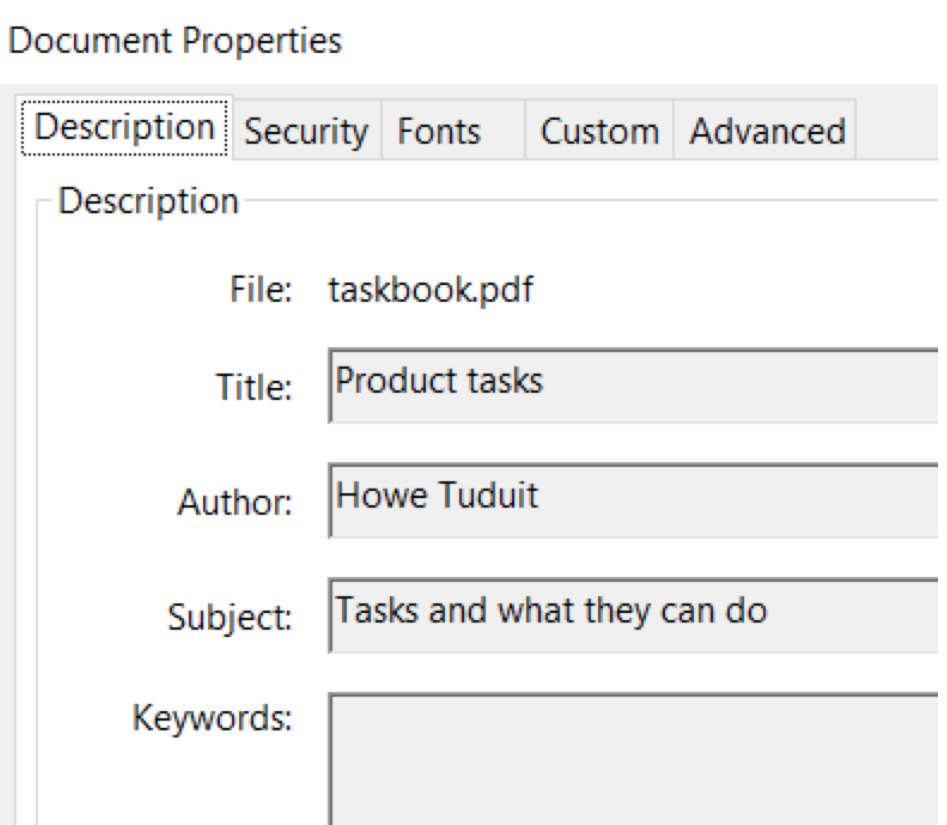

## Hyphenation

#### https://www.w3.org/TR/css-text-3/#hyphens-property

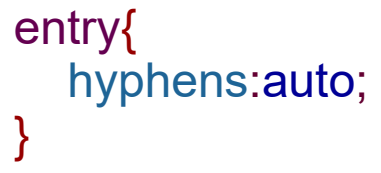

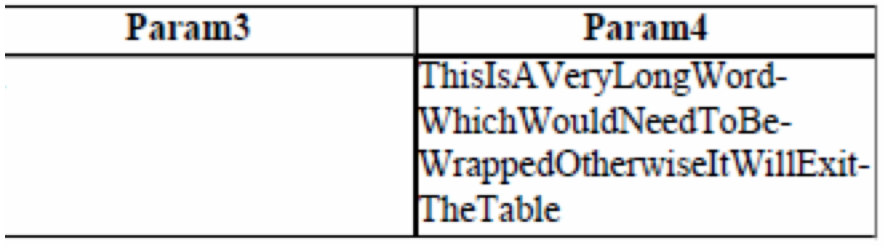

Support for multiple languages

- Fallback fonts
- Static texts depending on the language
- Right to left writing

Support for multiple languages

```
* {
  font-family: Calibri, SimSun, "Malgun Gothic";
}
note:lang(de):before {
  content: url('../../img/note.png') " Anmerkung: ";
  font-weight: bold;
}
*[dir='rtl'] \{ direction: rtl;
   unicode-bidi: embed;
}
```
Oxygen-specific CSS extensions

```
section:after {
  contents: "Number of words: "
         oxy_xpath("count(tokenize(normalize-
space(string-join(text(), ")), ''))";
}
```
#### Useful links

<https://www.oxygenxml.com/doc/versions/19.1/ug-chemistry/>

https://www.smashingmagazine.com/2015/01/designing-for-printwith-css/

# Thank You!

#### Questions?

Radu Coravu radu\_coravu@oxygenxml.com @radu\_coravu

Copyright @ Syncro Soft, 2014. All rights reserved.